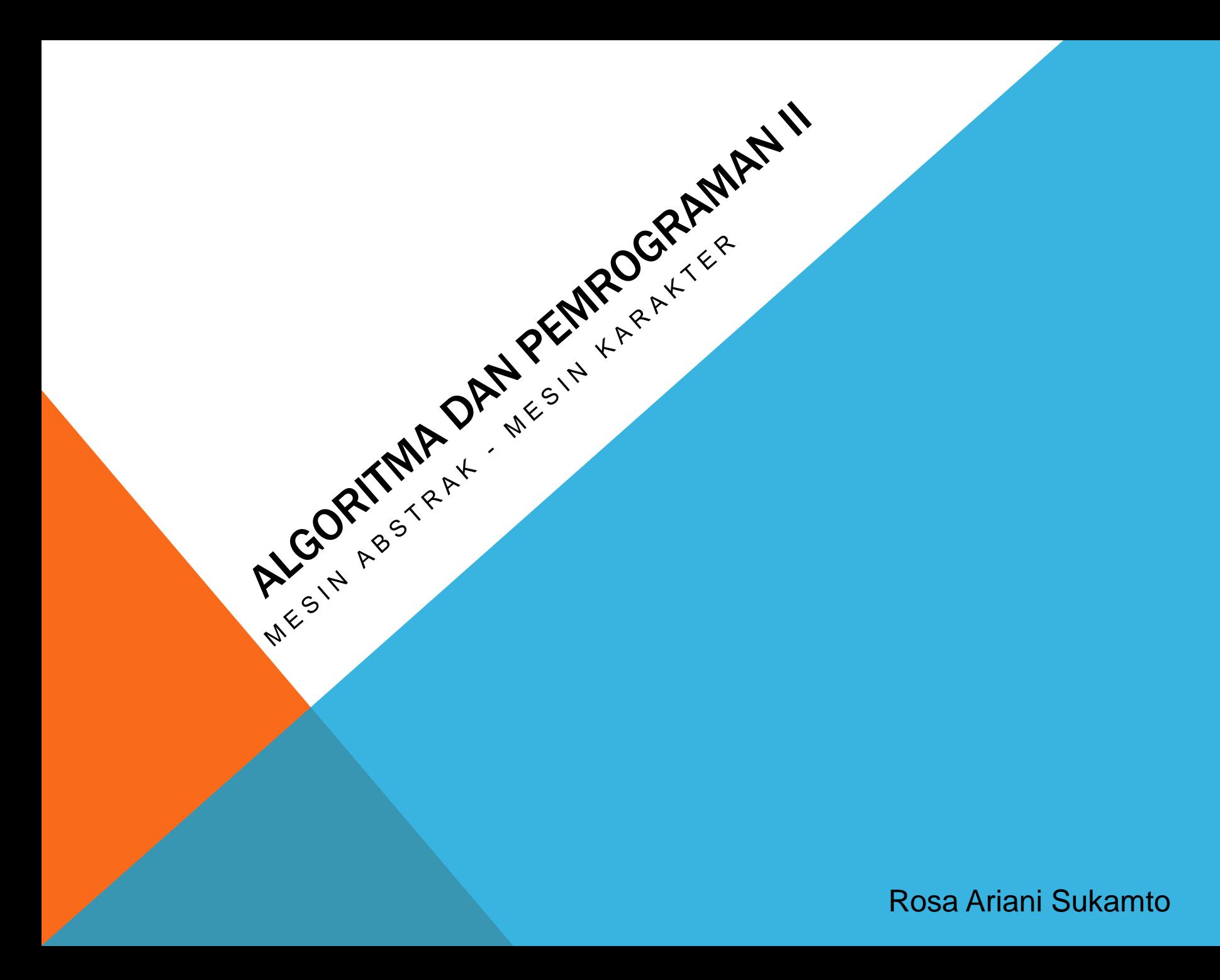

# ROSA ARIANI SUKAMTO

**Blog: [http://udinrosa.wordpress.com](http://udinrosa.wordpress.com/)**

**Website: [http://www.gangsir.com](http://www.gangsir.com/)**

**Facebook:<https://www.facebook.com/rosa.ariani.sukamto>**

**Email: [rosa\\_if\\_itb\\_01@yahoo.com](mailto:rosa_if_itb_01@yahoo.com)**

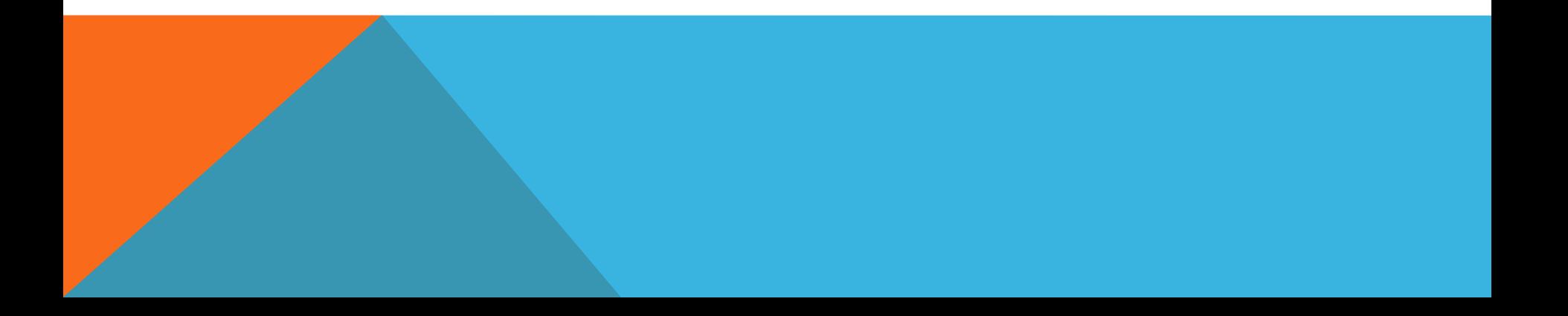

# MESIN ABSTRAK

- **bentuknya sebenarnya adalah sebuah kode program**
- **bertujuan untuk belajar membuat pustaka (seperti halnya string.h, stdio.h, dll)**
- **setiap tombol pada mesin abstrak sebenarnya adalah sebuah fungsi atau prosedur**
- **membuat mesin abstrak adalah mekanisme merancang dan membuat pustaka agar pustaka tidak mudah digantiganti dan mudah digunakan**

# MESIN KARAKTER

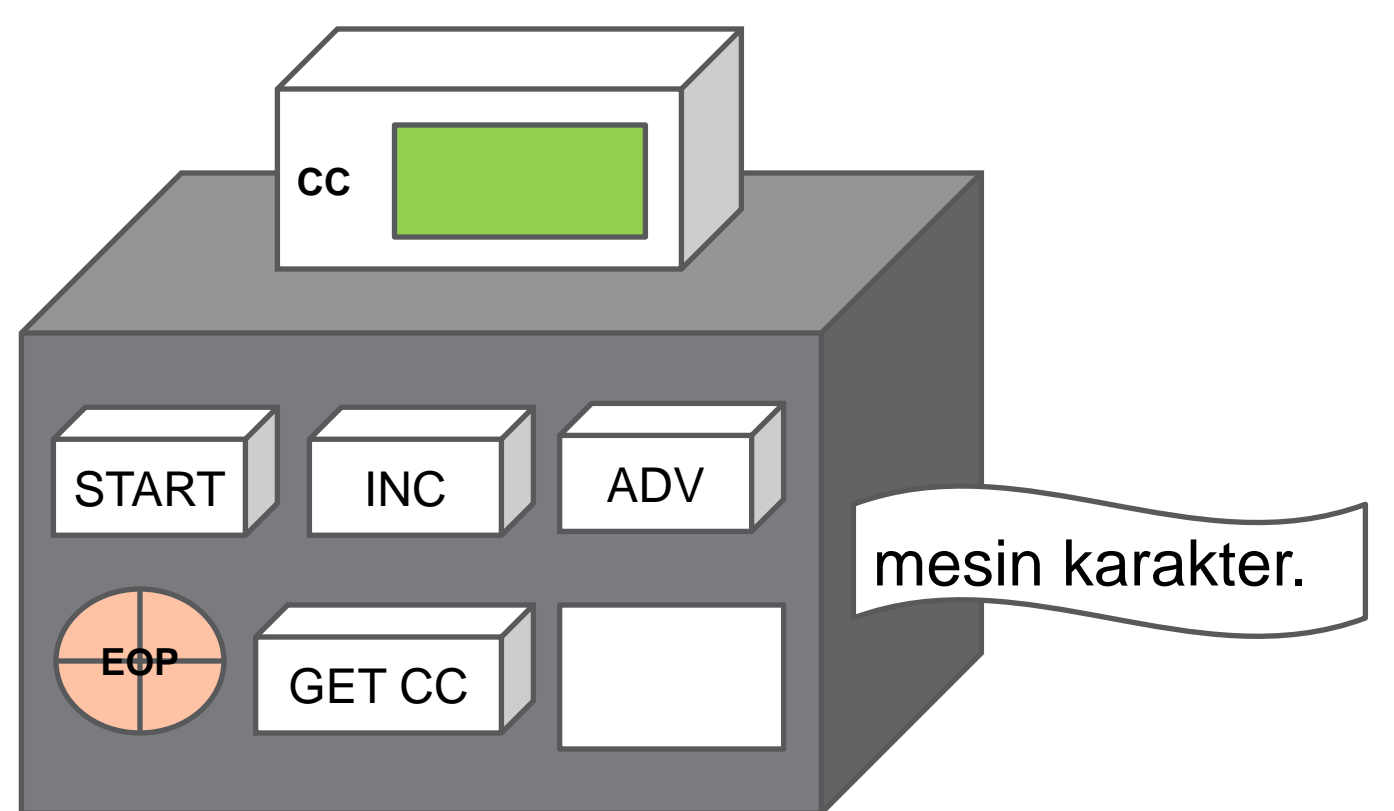

CC - current character START - nyalakan mesin, dan masuk satu karakter INC - maju satu karakter ADV - maju sampai ditemukan karakter berikutnya (spasi dilewat) GET CC - mengambil nilai CC EOP - lampu menyala jika ketemu titik sebagai *end of process*

# MESIN KARAKTER - START

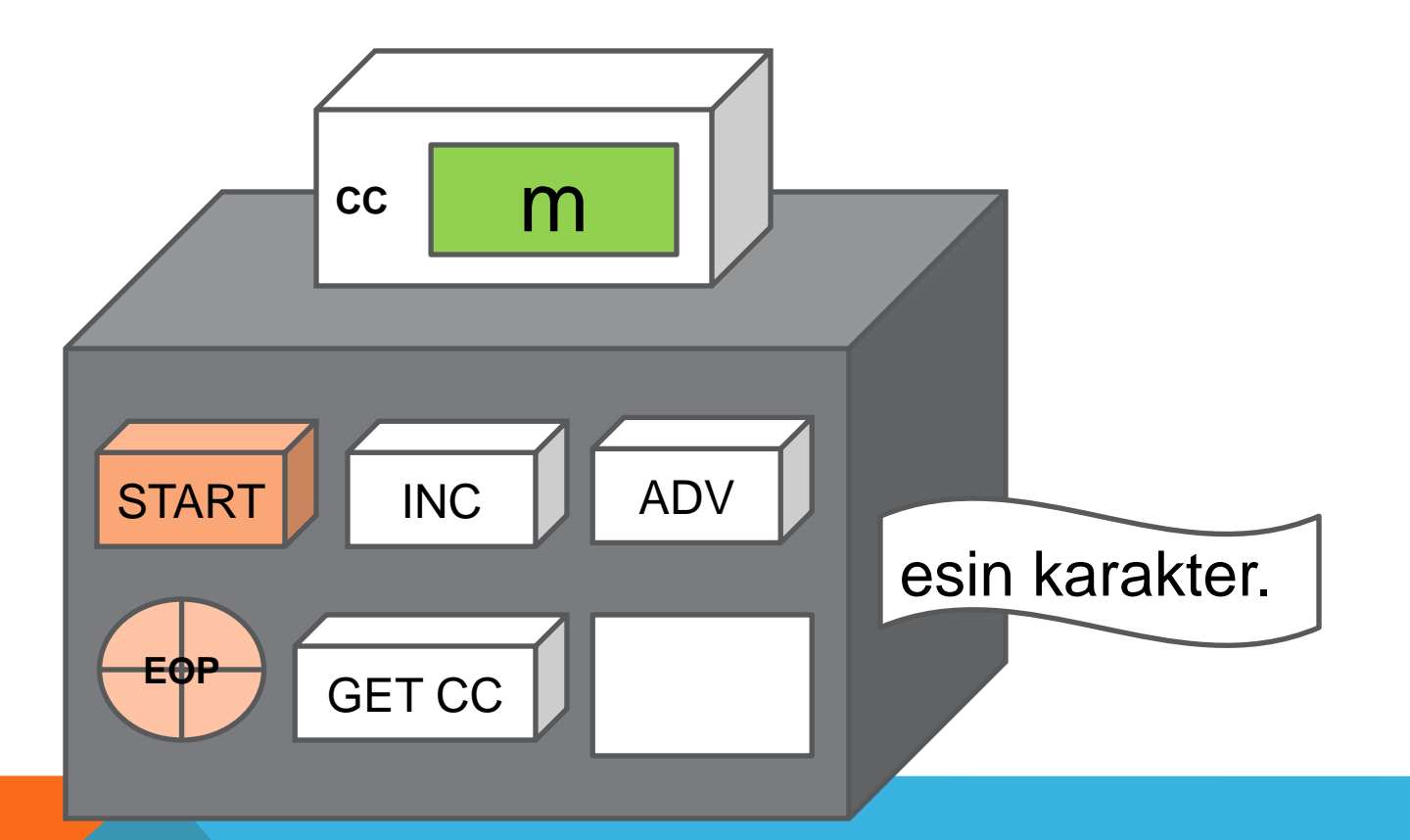

## **MESIN KARAKTER - INC**

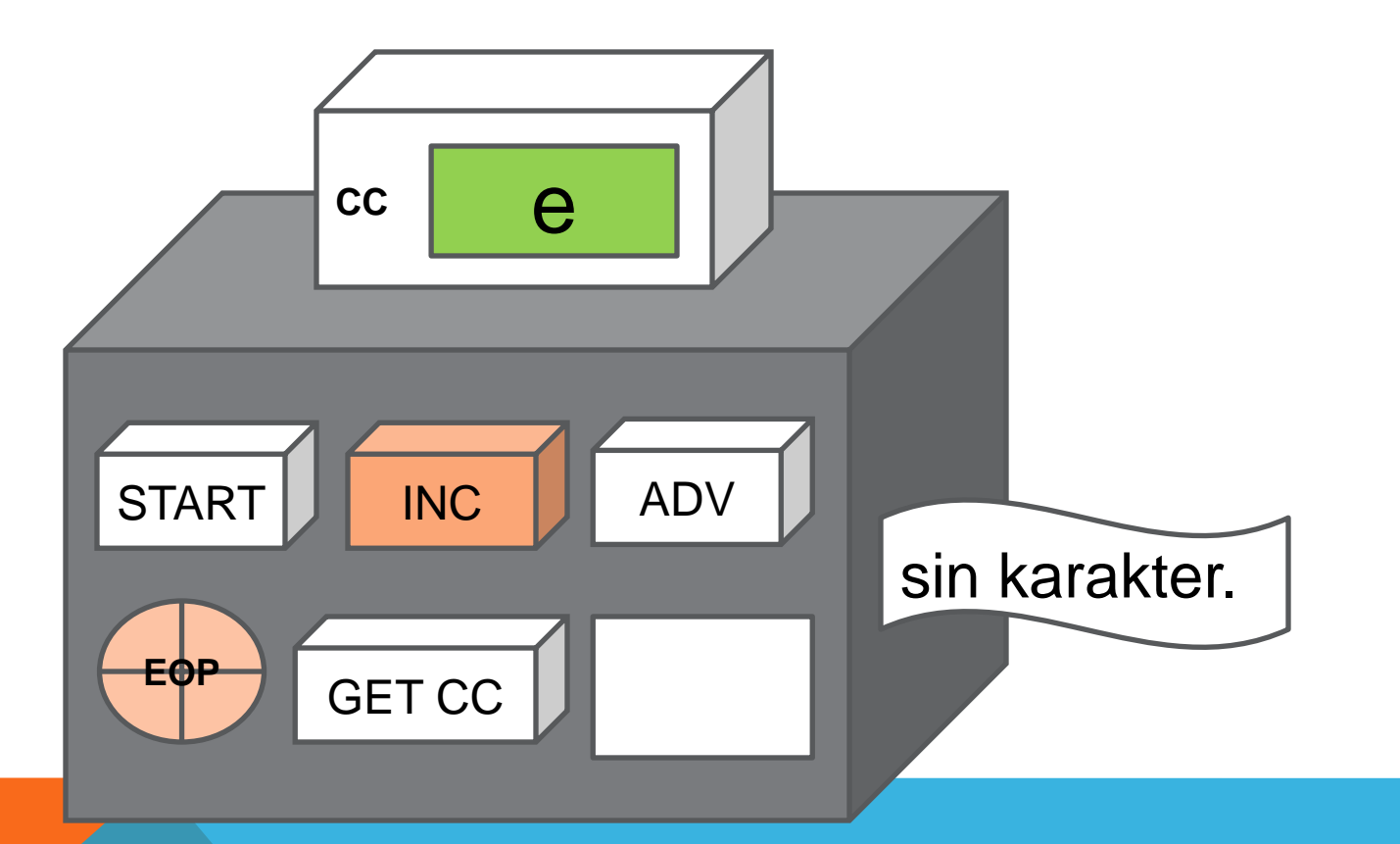

### **MESIN KARAKTER - ADV**

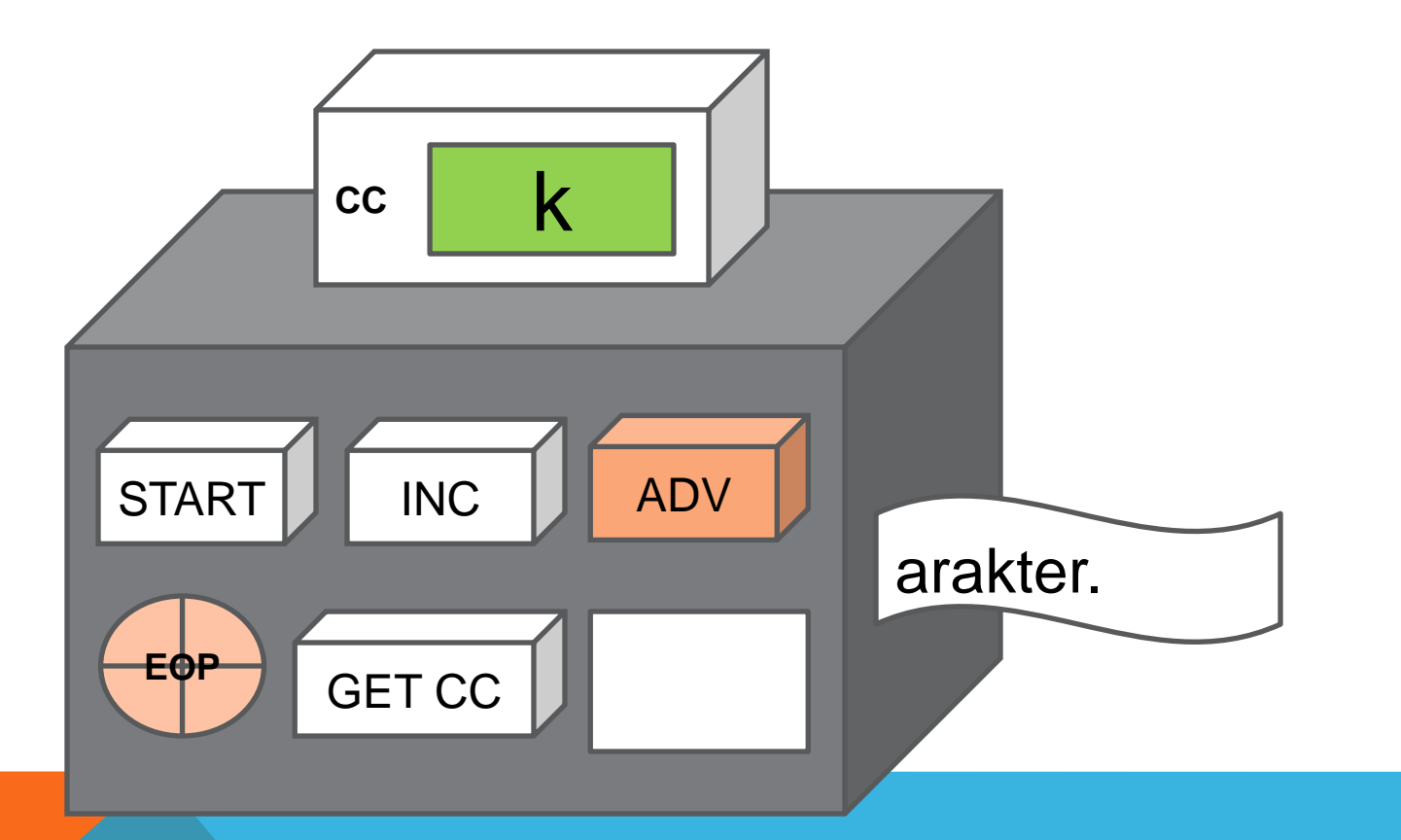

## **MESIN KARAKTER - GET CC**

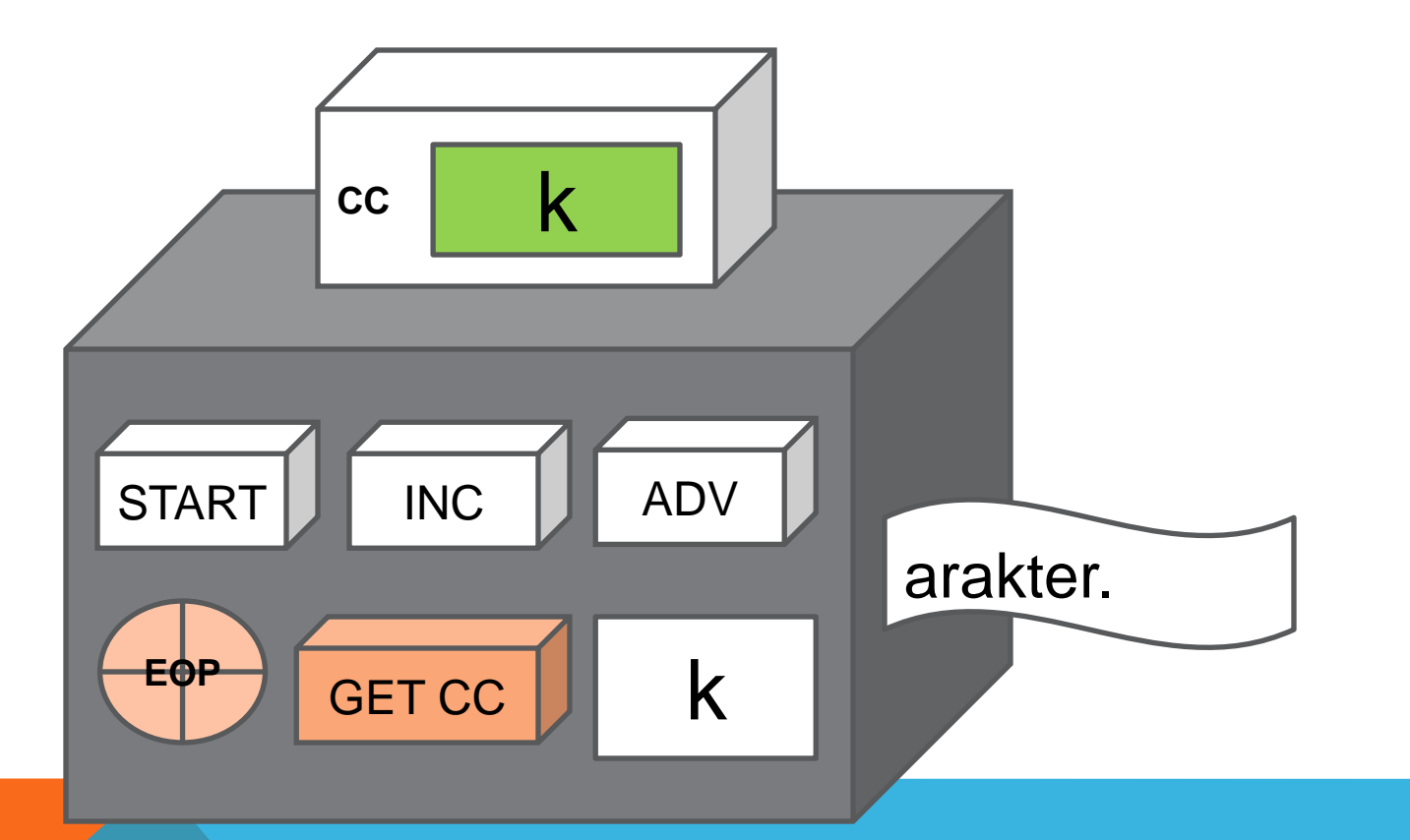

## MESIN KARAKTER - EOP

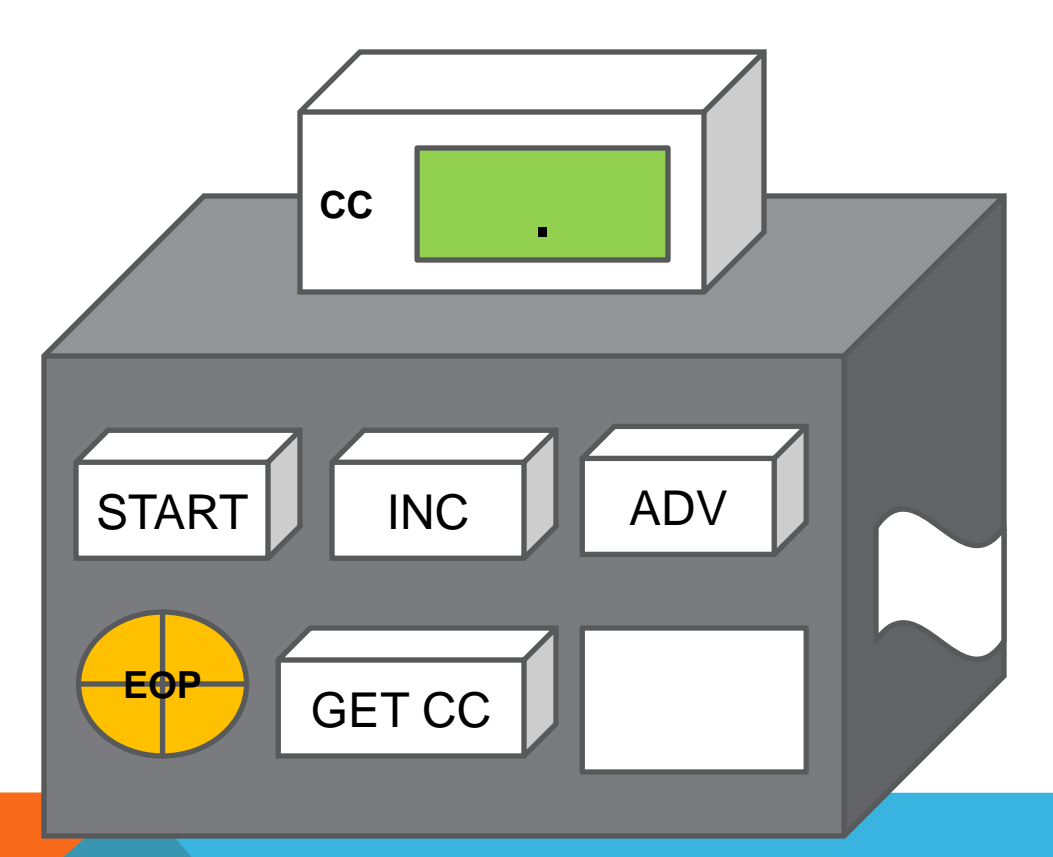

#### **IMPLEMENTASI MESIN KARAKTER - VARIABEL GLOBAL**

int indeks;

char cc;

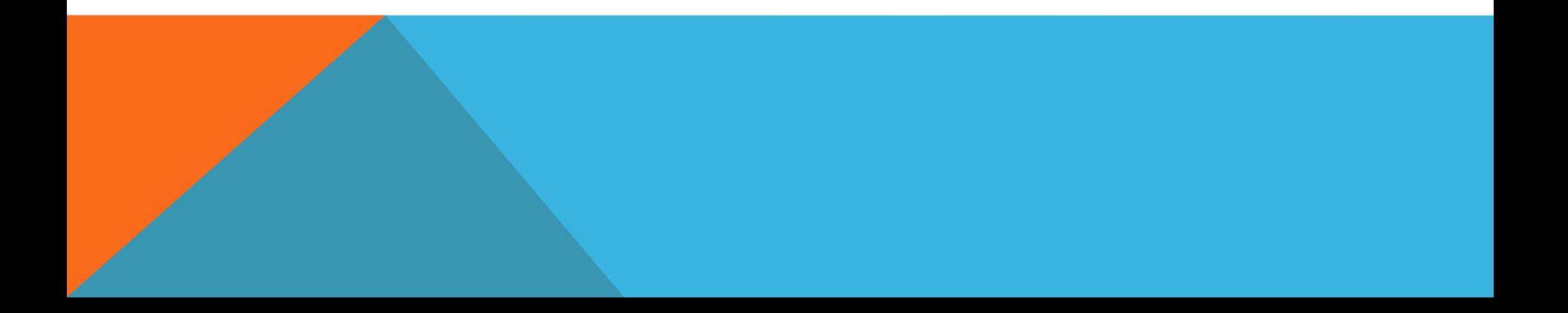

#### IMPLEMENTASI MESIN KARAKTER - START

```
void START(char pita[]){
  indeks = 0;
  cc = pita[indeks];
}
```
#### IMPLEMENTASI MESIN KARAKTER - INC

```
void INC(char pita[]){
  indeks++;
  cc = pita[indeks];
}
```
#### IMPLEMENTASI MESIN KARAKTER - ADV

```
void ADV(char pita[]){
  indeks++;
  cc = pita[indeks];
  while((cc == ' ') && (EOP() == 0)){
      indeks++;
      cc = pita[indeks];
  }
```
**}**

#### **IMPLEMENTASI MESIN KARAKTER - GET CC**

void GETCC(){

return cc;

 $\mathbf{\}$ 

#### IMPLEMENTASI MESIN KARAKTER - EOP

```
void EOP(){
  if(cc == '.'){
      return 1;
  }else{
      return 0;
  }
}
```
# MENAMPILKAN ISI PITA

```
#include <stdio.h>
#include "mesinkarakter.h"
int main(){
  char pita[50];
  printf("masukkan pada kalimat pada pita\n");
  scanf("%49[^\n]", &pita);
  START(pita);
  printf("%c\n", GETCC());
  while(EOP() == 0){
       INC(pita);
       printf("%c\n", GETCC());
   }
  return 0;
}
```
## DAFTAR PUSTAKA

**S, Rosa A. dan M. Shalahuddin. 2010. Modul Pembelajaran: Algoritma dan Pemrograman. Modula: Bandung.**

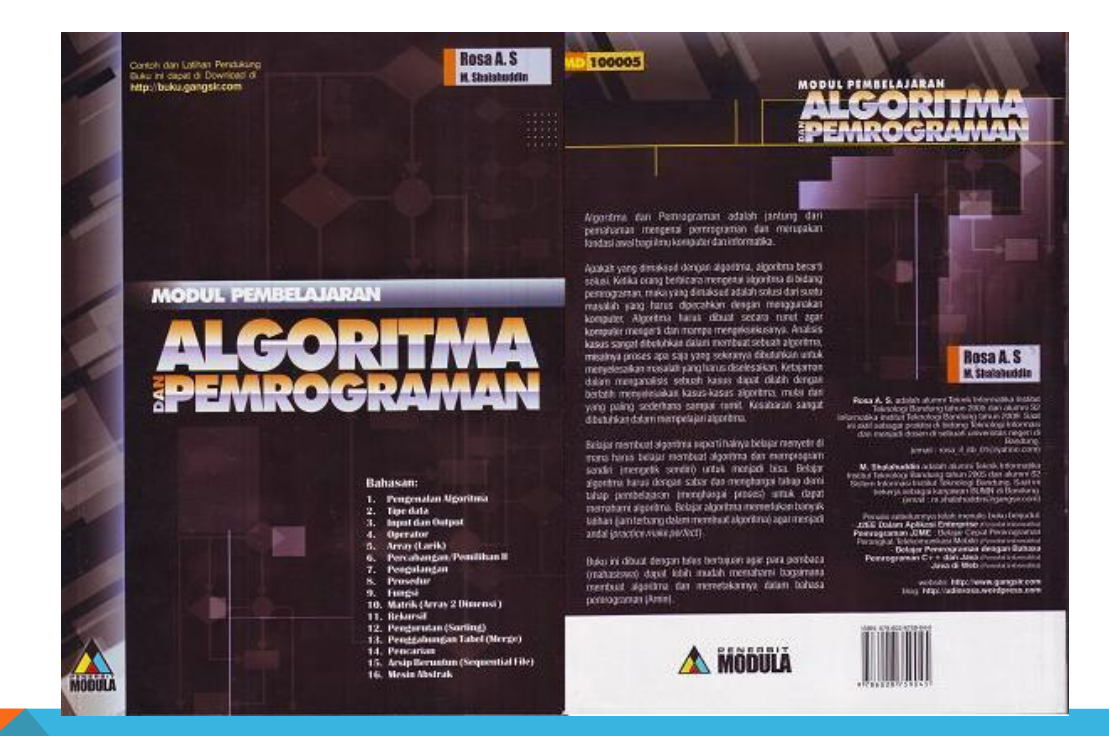